## **All funRun(cuff\_data)**

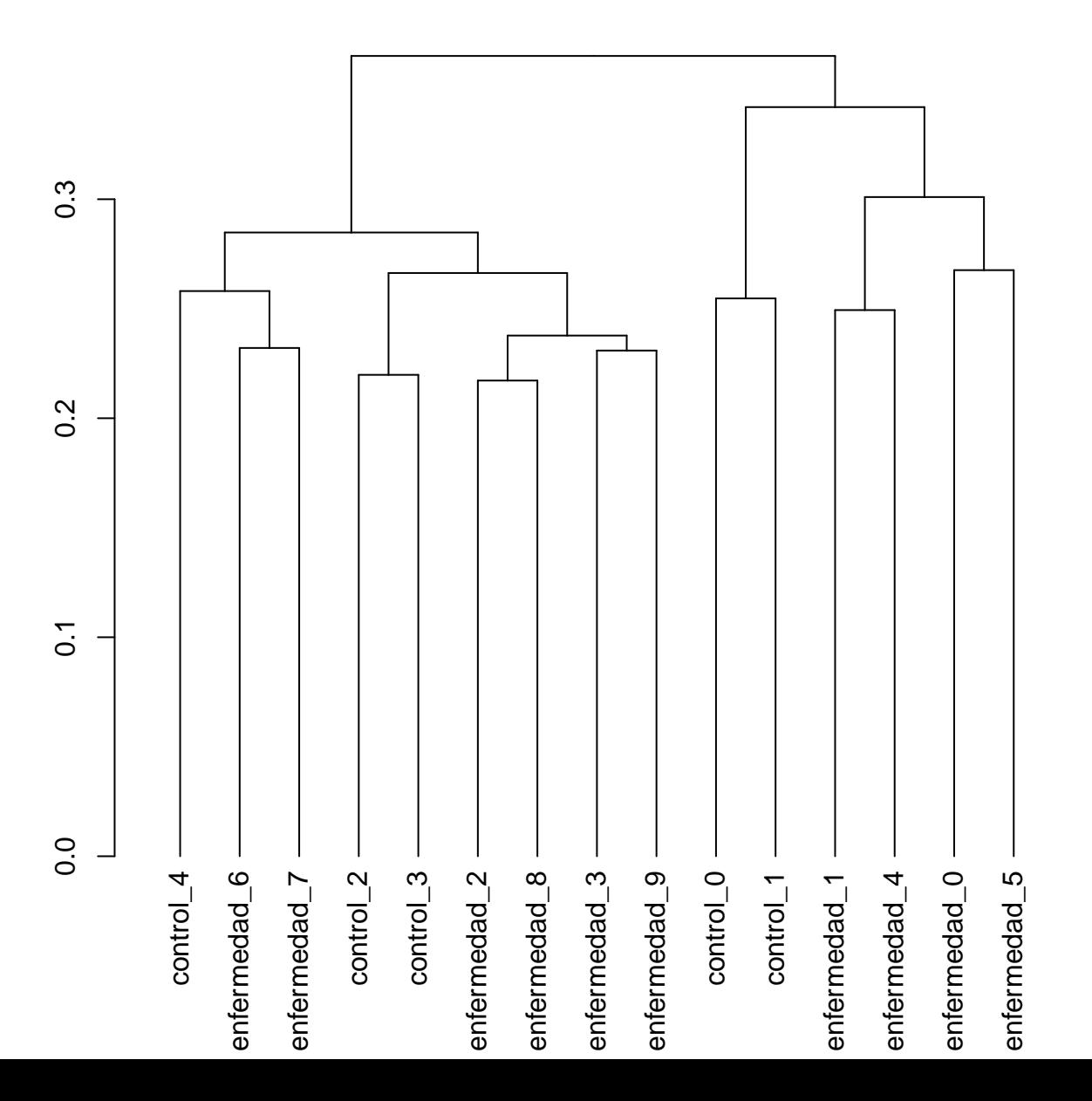

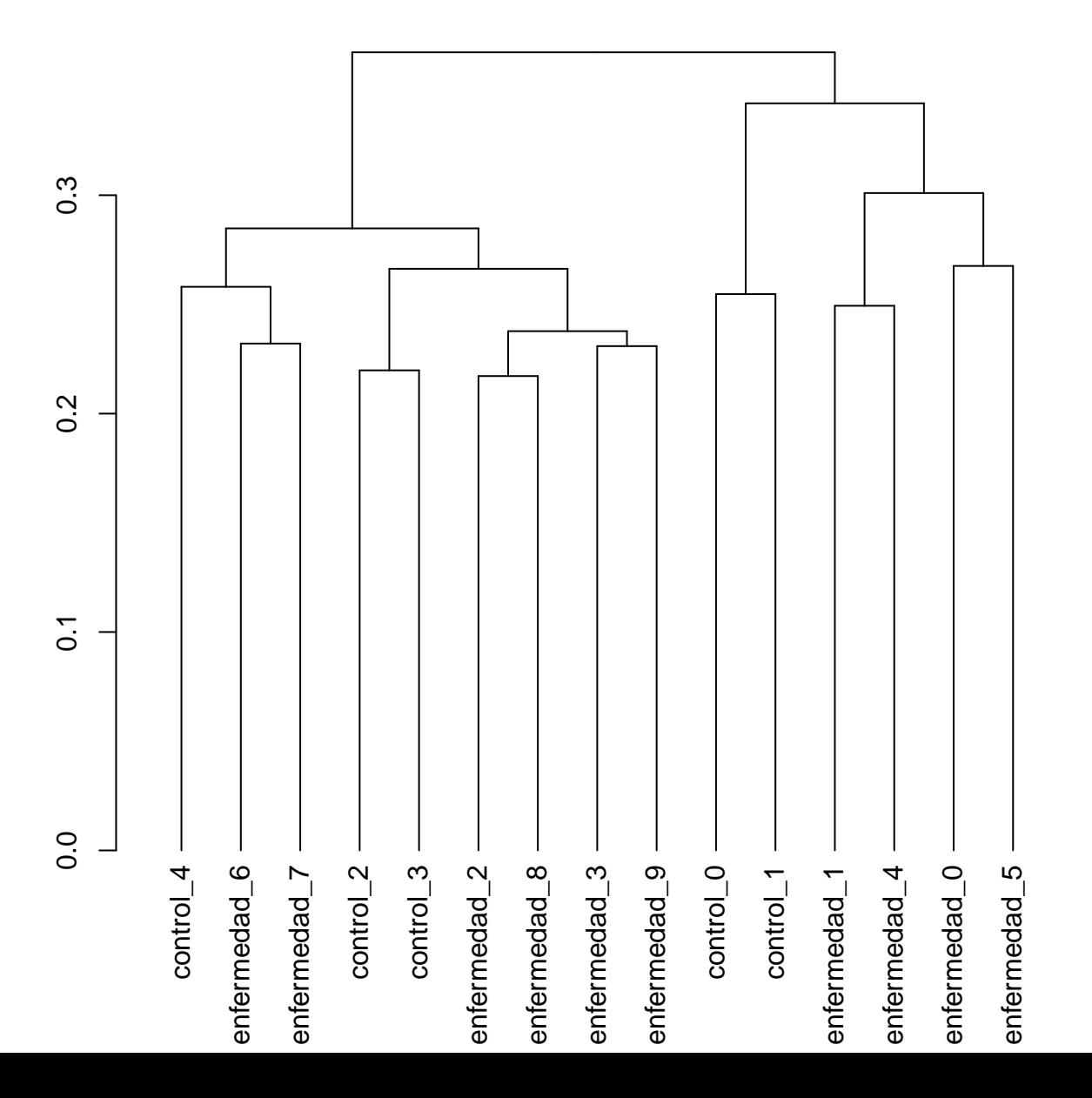